# **Desarrollo de recursos didácticos multimedia, accesibles desde Internet, en un contexto europeo**

José V. Benlloch, Félix Buendía, José M. Gómez, Lenin Lemus, Manuel Agustí, Angel Rodas Escuela Universitaria de Informática Departamento. de Informática de Sistemas y Computadores Universidad Politécnica de Valencia 46022 Valencia España e-mail:{jbenlloc, fbuendia, lemus, magusti, arodas}@disca.upv.es, jogoso@inf.upv.es

### **Resumen**

Partiendo del creciente interés en el contexto europeo de formular currícula comunes en las Ingenierías de Electrónica / Informática se puso en marcha, a finales de 1996, la Red Temática "*Innovations for Education in Information Technology through Multimedia and Communication Networks*" (INEIT-MUCON). El objetivo global de este proyecto era el diseño y desarrollo de un conjunto de recursos didácticos multimedia en las áreas anteriores, que pudieran ser diseminados vía Internet.

Para evitar el uso de sistemas de desarrollo de tipo propietario, se optó por HTML como lenguaje para implementar los contenidos puramente descriptivos, dada su facilidad para incorporar información multimedia. Por otro lado, en aras de aumentar el grado de interactividad de los materiales elaborados y la consiguiente motivación de sus potenciales usuarios, se consideró clave que el núcleo principal de contenidos se centrara alrededor de simuladores, que facilitaran la compresión de los conceptos fundamentales. En este caso, se eligió Java como lenguaje de desarrollo ya que, a su consideración de estándar en el entorno de Internet, se unen sus características de: orientación a objetos, multiplataforma, seguridad, así como la facilidad de integración en otros proyectos.

Esta comunicación presenta algunos ejemplos de los recursos desarrollados por nuestro grupo en el proyecto, así como algunas de las ideas que se piensan abordar en la nueva Red Temática aprobada dentro del programa Sócrates 2 ("*THEIERE: Thematic Harmonisation in Electrical and Information Engineering in Europe*").

### **1. Introducción**

Partiendo del interés de la *European Association for Education in Electrical and Information Engineering* (E.A.E.E.I.E.: http://www.eaeeie.org/) en formular currícula comunes, así como en definir una base mínima de conocimiento para un Ingeniero en Electrónica/Informática, dentro del contexto europeo, a finales de 1996 se inició la Red Temática "*INEIT-MUCON: Innovations for Education in Information Technology through Multimedia and Communication Networks*", EU reference 26173-CP-1-96-1-FR-ERASMUS- ETN (http://www.eaeeie.org/ineit-mucon/) [1]. En el proyecto han participado unas 40 instituciones universitarias, pertenecientes a diferentes países de la Unión Europea.

El principal objetivo del mismo ha sido el diseño y desarrollo de un conjunto de recursos y material educativo básico en las áreas citadas, que pudiera ser diseminado vía Internet entre la comunidad universitaria europea. Por otra parte, siendo mucho más ambiciosos, se planteó que este material pudiera servir de semilla para un futuro currículum europeo en las Ingenierías de Electrónica / Informática.

El uso de las nuevas tecnologías en la elaboración de este material ha sido uno de los pilares fundamentales del proyecto, ya que aporta las siguientes ventajas:

•Posibilita la creación de escenarios virtuales donde el conocimiento a transmitir se puede presentar de una forma más intuitiva, especialmente gracias a la utilización de herramientas gráficas.

•Permite aumentar el grado de interactividad del proceso enseñanza-aprendizaje, pues el estudiante, en lugar de la actitud un tanto pasiva de las clases magistrales, se implica activamente en el proceso. Para fomentar esta participación, se procura introducir en los módulos casos de simulación que permitan al usuario introducir cambios en la descripción de los sistemas o incluso plantear ciertas experiencias sencillas.

•Facilita el acceso a fuentes de información dispersas, gracias al uso de Internet, al tiempo que faculta a los estudiantes a adaptar el proceso de aprendizaje a sus propias necesidades y capacidades, en la línea de la Enseñanza a Distancia.

En el marco del proyecto se seleccionaron de forma colegiada una serie de temas generales sobre los que elaborar el material. Los tópicos escogidos han sido:

•Electrónica Básica.

•Sistemas de Comunicación y Microondas.

•Informática.

•Sistemas de Potencia y EMC.

•Instrumentación y Sensores.

•Fundamentos de Teoría de la Señal.

En principio, el contenido de los cursos está diseñado para estudiantes universitarios de primer y segundo ciclo, si bien se contempla la posibilidad de definir diferentes niveles dentro de cada módulo, para que el número de los potenciales beneficiarios, sea lo más amplio posible.

El trabajo realizado en los últimos cuatro años va a tener continuidad dentro del programa Sócrates 2, gracias a la aprobación de la propuesta elaborada por el grupo más activo de los participantes en el proyecto anterior. La nueva Red Temática (finales 2000-2003) titulada "*THEIERE: Thematic Harmonisation in Electrical and Information Engineering in Europe*", EU reference 10063-CP-1-2000-1-PT-ERASMUS-ETNE (http://www.eaeeie.org/theiere/), recoge buena parte de los objetivos de la anterior y se abre a nuevas instituciones, en particular a países del Este europeo, hasta englobar a un total de 70 Universidades.

El resto de la comunicación esta estructurada como sigue: en la sección 2 se describe tanto la metodología de diseño utilizada, como las correspondientes herramientas de desarrollo haciendo hincapié en el enfoque pedagógico; en la sección 3 se enumeran las contribuciones de nuestro grupo de trabajo en el proyecto y se analiza en detalle un ejemplo de recurso didáctico; por último, en la sección 4, se formulan unas conclusiones y las líneas futuras de actuación en el nuevo marco.

### **2. Diseño y desarrollo del material educativo**

El material educativo desarrollado en el proyecto para cada área temática, se articula en unidades denominadas módulos. La estructura general de cada módulo consta de los siguientes apartados:

•Prerrequisitos: describen los conocimientos previos que un usuario debiera tener para un aprovechamiento adecuado.

•Objetivos: enumeran los principales conceptos/habilidades que pretende conseguir el módulo.

•Núcleo principal de contenidos: constituye la parte central del material educativo e incluye tanto una descripción de los aspectos teóricos como todo tipo de recursos didácticos que sirvan de refuerzo en el aprendizaje, tales como ejemplos ilustrativos, simulaciones, ejercicios, actividades prácticas, etc. El uso de elementos multimedia puede ser de gran utilidad en la presentación de los contenidos.

•Bibliografía: recoge las referencias a las fuentes utilizadas para desarrollar el módulo, potenciándose el uso de enlaces a sitios web.

•Glosario: permite definir los términos básicos utilizados.

•Cuestionarios de auto-evaluación: permiten al alumno comprobar el grado de aprovechamiento en el módulo.

Para dotar de un mayor valor añadido a los módulos desarrollados, cabe señalar que se ha potenciado que el núcleo principal de contenidos se articule en torno a "simuladores" diseñados para que, de una forma gráfica e intuitiva, ayuden en la compresión de los sistemas objetos de estudio.

Los primeros pasos en el desarrollo de los simuladores pusieron de manifiesto la necesidad de aplicar metodologías de diseño que pudieran facilitar la elaboración de este tipo de material educativo [2]. Para el diseño del simulador se han definido los siguientes criterios: organización jerárquica de la información, alto grado de interactividad con el usuario y accesibilidad a través de Internet. Para satisfacer el primer criterio se ha hecho uso de una metodología de diseño orientado a objetos [3] que permite representar la estructura de un sistema, desde los aspectos más generales y abstractos, hasta los niveles más detallados. Por otro lado, el hecho de que los módulos desarrollados estén accesibles desde Internet, condiciona en gran medida su implementación.

Siguiendo la filosofía acordada en la red temática se ha optado por realizar una implementación basada en herramientas estándar como son HTML, Javascript y Java. La idea consiste en utilizar HTML como formato básico del hiperdocumento y Java como lenguaje de programación para los simuladores. El nexo de unión de ambos elementos se basa en el uso de un lenguaje como Javascript.

La elección de Java [4] se fundamenta en que es un lenguaje de programación extremadamente portable, que puede ser ejecutado en diferentes arquitecturas y bajo distintos sistemas operativos, además de contar con software de desarrollo gratuito y de libre distribución Otra de las principales ventajas de usar Java para desarrollar páginas Web interactivas es que una página puede apuntar a un pequeño programa denominado "applet", de modo que cuando un navegador captura la página, descarga el applet en la máquina cliente y lo ejecuta de forma segura (debe ser físicamente imposible para el applet leer o escribir ficheros en la máquina cliente si no tiene autorización expresa del usuario final. Por último, cabría destacar las facilidades que proporciona Java para programar aplicaciones cliente/servidor, su característica

de orientación a objetos, así como la posibilidad de utilizar interfaces gráficas en el acceso a los programas desarrollados.

#### **3. Ejemplos de recursos didácticos desarrollados.**

Teniendo en cuenta que nuestra Escuela forma futuros profesionales en Informática (Ingenieros técnicos en Informática de Sistemas o de Gestión), de entre las diferentes áreas temáticas definidas en la red parecía evidente nuestra vinculación principal al área de Informática, aunque dada la generalidad de las mismas, también hemos desarrollado algún material en áreas afines.

Conscientes de la dificultad inherente que el desarrollo de estos materiales suponía, se pensó que una buena forma de impulsar el proyecto era lanzar una línea de trabajos fin de carrera (http://www.eui.upv.es/ineit-mucon/pfc1/index.html) para la generación de recursos didácticos que, diseñados según los criterios generales marcados por el consorcio, fueran de utilidad para los propios alumnos del centro. La temática de dichos trabajos abarca diferentes materias, pero en la mayoría de los casos, los correspondientes tutores han intentado escoger aquellos aspectos de la asignatura que, según su experiencia, han mostrado una especial dificultad en su aprendizaje. También resulta interesante generar herramientas que ayuden en la exposición de ciertos temas, que por su naturaleza, son susceptibles de un apoyo específico.

Concretando la labor realizada por nuestro grupo cabría citar el diseño y desarrollo de un módulo completo en la temática de Sistemas Operativos y más concretamente, sobre gestión de procesos (http://www.eui.upv.es/ineit-mucon/ExamplePackage/index.html). Dicho módulo ha sido elaborado siguiendo la propuesta descrita en la sección 2 (prerrequisitos, objetivos, núcleo principal de contenidos con sus correspondientes simuladores, etc.). La figura de abajo muestra un cronograma proporcionado por el simulador de algoritmos de planificación.

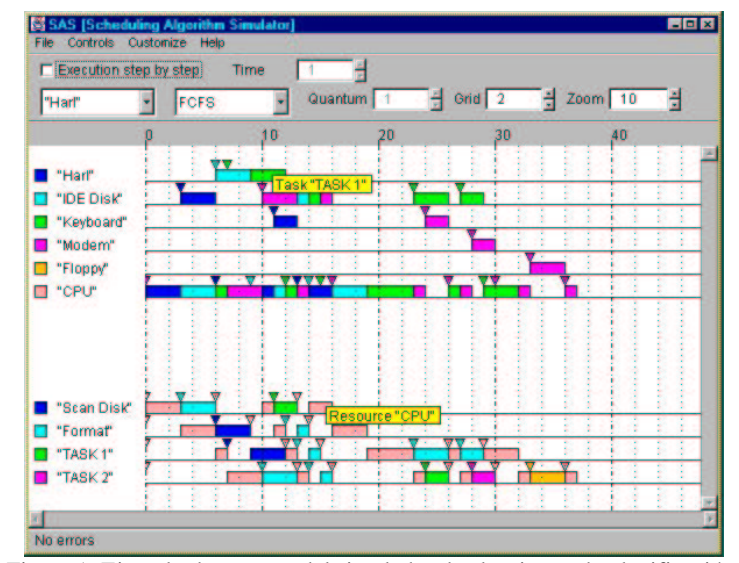

Figura 1: Ejemplo de ventana del simulador de algoritmos de planificación.

Por otro lado, se han diseñado una serie de recursos didácticos, centrados en los respectivos simuladores, sobre aspectos bastante diferentes. A continuación, se enumeran algunos de ellos, agrupados según el tópico estudiado:

- a) Estructura de Computadores
	- •Funcionamiento de una unidad de control.
	- •Ejecución de instrucciones en una arquitectura MIPS.
	- •Diseño de placas de memoria.
	- •Funcionamiento de un teclado.
- b) Sistemas Operativos
	- •Gestión de memoria paginada
	- •Gestión de memoria segmentada
	- •Sistema de ficheros DOS
	- •Sistema de ficheros MINIX
	- •Algoritmos de planificación de procesos
- c) Redes de Computadores
	- •Transferencia de ficheros.
	- •Correo electrónico (ver Figura 2).
	- •Red Ethernet.
	- •TCP/IP.
- d) Instrumentación y Sensores
	- •Osciloscopio de doble traza.
	- •Tarjeta de adquisición de datos.

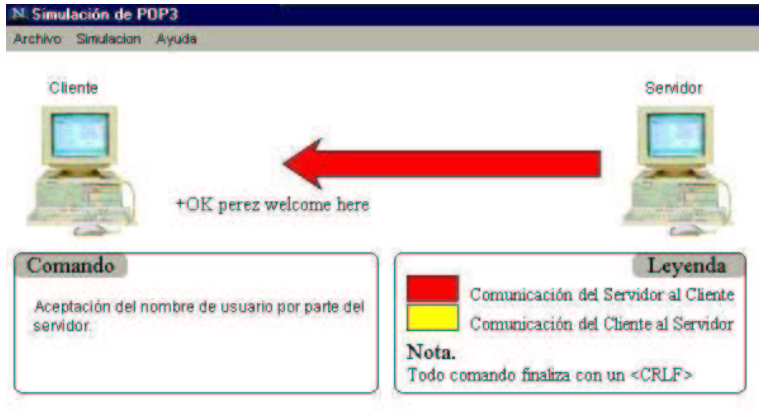

Figura 2: Ejemplo de ventana del simulador de correo electrónico.

La figura 3 representa un mapa con los diferentes componentes de un computador y su objetivo es dotar de un acceso más intuitivo a los simuladores anteriormente enumerados, de modo que, al colocar el cursor sobre cada uno de los elementos, nos proporciona una lista de los simuladores relacionados, a los que también se puede acceder con un par de "clicks"

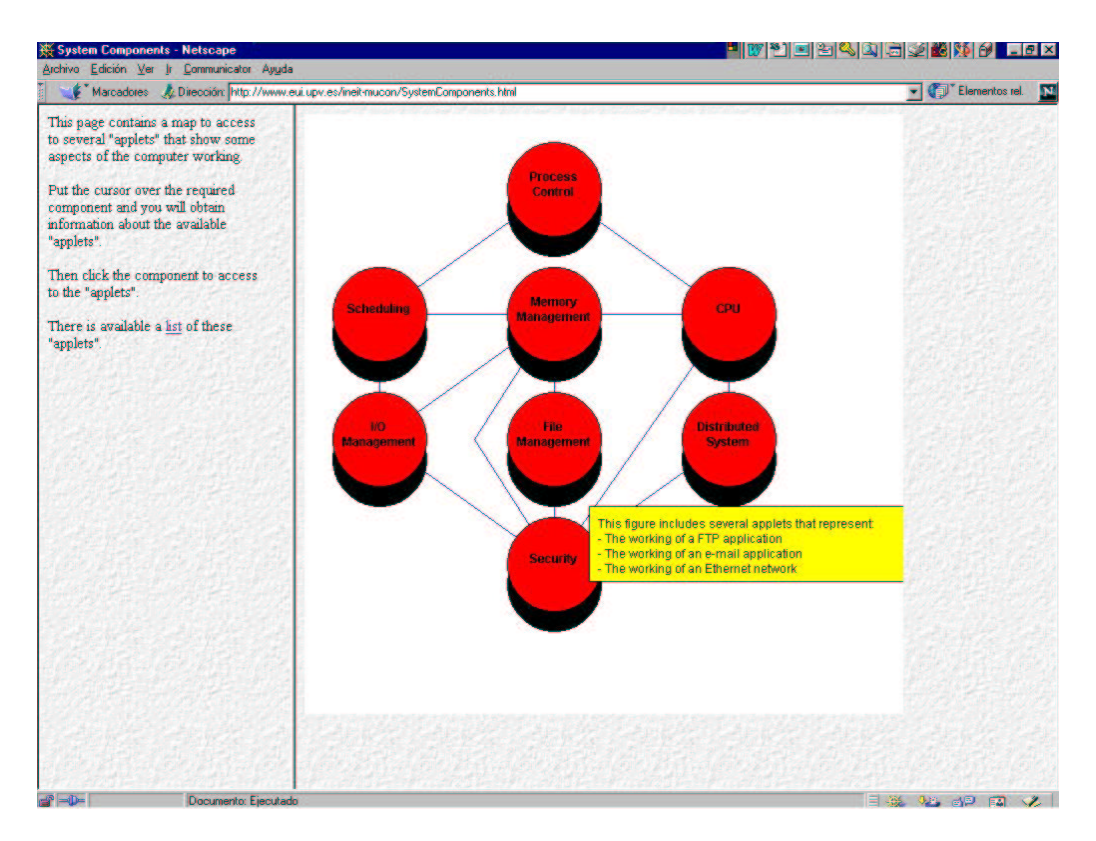

Figura 3: Mapa de acceso a los diferentes simuladores.

En la subsección siguiente se aborda con algo más de detalle uno de los simuladores desarrollados.

# **3.1. Simulador de osciloscopio de doble traza.**

Se trata de diseñar y desarrollar una herramienta didáctica que simule el funcionamiento de un osciloscopio analógico de doble traza. Como el resto de recursos, debe estar accesible desde Internet y en este caso, tiene que visualizar las señales de la misma forma que lo haría un instrumento real. De esta forma, una vez asimiladas las nociones fundamentales, se espera que la práctica real con estos equipos sea más racional y mejore el aprovechamiento de sus prestaciones. A esta herramienta se le ha denominado Osciloscopio Virtual (http://www.eui.upv.es/ineit-mucon/Applets/Scope/Osciloscopio.html) [5].

Una de las especificaciones claves del diseño ha sido generar una interfaz gráfica lo más parecida posible a la carátula de los osciloscopios reales (Figura 4), donde los botones se pudieran pulsar, girar o encenderse utilizando el ratón y así, conseguir un mayor realismo en el manejo simulado del instrumento. De este modo, dada una señal de entrada, el simulador muestra al usuario la forma de onda correspondiente a la posición de los diferentes mandos. Variando la posición de cualquiera de aquéllos el usuario puede comprobar, de forma completamente interactiva, su efecto sobre la visualización de señal,.

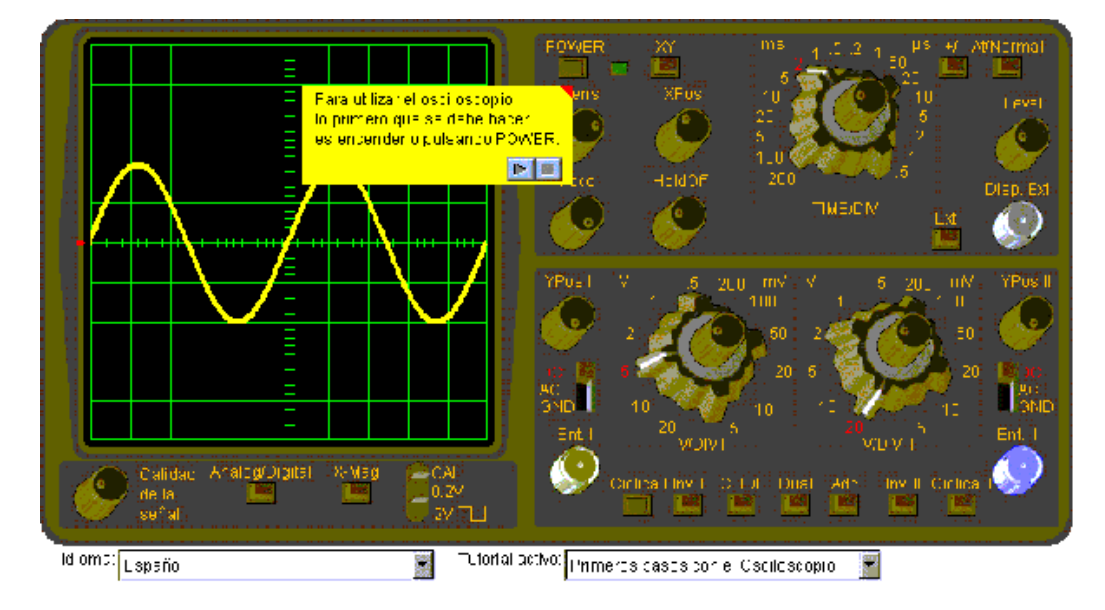

Figura 4: Interfaz gráfica del Osciloscopio Virtual

Para reforzar el aspecto educativo de la herramienta se han incluido unos tutoriales que explican en detalle el funcionamiento del instrumento. El usuario es guiado en todo momento por medio de unos "bocadillos", tal y como se aprecia en la figura anterior. Los pasos que se explican en los tutoriales, se encuentran en unos archivos de texto, que hace posible corregirlos sin necesidad de modificar ninguna línea de código. Estos archivos se componen no sólo del texto de los diferentes bocadillos sino que además, incluyen una serie de comandos que modifican los valores del osciloscopio en cada paso de la secuencia.

En un osciloscopio real, las señales a visualizar se conectan al osciloscopio mediante sondas. En un simulador de osciloscopio esto no es posible, pues un ordenador convencional no dispone de ninguna conexión para conectar una sonda. A continuación se describen los dos métodos desarrollados hasta el momento para adquirir la información a visualizar: a través de un archivo o mediante una tarjeta de adquisición de datos.

1) Las señales que proceden de un archivo tienen que haber sido generadas y almacenadas anteriormente, siguiendo un formato muy simple cuyas especificaciones pueden consultarse en la ayuda que acompaña al OV.

2) El otro enfoque hace posible la visualización de una señal real procedente de una tarjeta de adquisición de datos a través de Internet. Esta aproximación facilita la visualización de señales digitalizadas adquiridas mediante una tarjeta que se encuentra conectada al bus de un computador que, a su vez, actúa como servidor Web [6]. De hecho, sin más que acordar el formato de los ficheros, cualquier sistema/aplicación podría enviar señales reales a través de la red y visualizarlas con el OV. Esta facilidad nos abre las puertas para la realización de actividades prácticas de laboratorio, de forma remota.

Como complemento a las capacidades de adquisición de señal ya disponibles, se está desarrollando un generador de señales virtual (GV) en la misma línea.

## **4. Conclusiones y trabajos futuros**

Después de varios años de experiencia en el desarrollo de recursos didácticos parece claro que el uso de los mismos puede ayudar, tanto al profesor como a los alumnos, a mejorar el proceso de enseñanza-aprendizaje, independientemente de que sea presencial o no. En particular, el hecho de que estén accesibles a través de la red permite que los alumnos puedan aprender, experimentar o hacer ejercicios desde cualquier lugar con acceso a la misma.

Por otro lado, el uso de Java como principal herramienta de desarrollo, hace que la portabilidad de los materiales sea máxima, pudiendo ser ejecutados, generalmente sin ningún cambio, bajo cualquier plataforma y sistema operativo. No obstante, aunque la metodología de diseño orientado a objetos se ha mostrado adecuada, ha quedado patente la importante carga de trabajo necesaria para desarrollar este tipo de materiales.

En el futuro y dentro del marco de la nueva red temática *Theiere*, algunos de los aspectos a tratar son:

•Facilitar el desarrollo y, sobre todo, las posteriores actualizaciones de los materiales.

•Tratar de unificar el diseño de los mismos para conseguir un aspecto más homogéneo, dando a entender al usuario que navega por un mismo contexto.

- •Facilitar una visión global del proyecto mientras se navega.
- •Mejorar el soporte en múltiples lenguas y sus actualizaciones.

En aras de dar soporte a todas estas mejoras se pretende dar un paso adelante importante y desarrollar un entorno para la gestión de recursos didácticos basados en XML, que incorpore el uso de modelos hipermedia [7] para organizar y estructurar dichos recursos.

#### **Agradecimientos**

Los autores desean expresar su agradecimiento tanto a la Escuela Universitaria de Informática como a la Comisión Europea por los fondos recibidos para el desarrollo de este trabajo.

#### **Referencias**

- [1] INEIT-MUCON. Innovations for Education in Information Technology through Multimedia and Communication Networks (EU reference: 26173-CP-1-96-1-FR-ERASMUS-ETN). *Final Report*. September, 1999.
- [1] F. BUENDÍA, M. LÓPEZ, I. BLESA, J.V. BENLLOCH. *Using Hypermedia Techniques for Developing Object-Oriented Courseware about Computer Systems*. Proc. of the EAEEIE' 97 Annual Conf. on Education in Electrical and Information Engineering, Edinburgh, Scotland, 4-6 Jun, 1997, pp F1.24-F1.29.
- [2] J. RUMBAUGH; M. BLAHA; W. PREMERLANI; F. EDDY; W. LORENSON. *Object-Oriented Modelling and Design*. Ed. Prentice Hall. 1991.
- [3] JAVA. *The Source for Java Technology* (http://java.sun.com)
- [4] J. V. BENLLOCH, J. M. GÓMEZ, F. BUENDÍA. *Recursos didácticos para la enseñanza*

*de la instrumentación electrónica a través de la red*. IV Congreso de Tecnologías Aplicadas a la Enseñanza de la Electrónica TAEE'2000, 13-15 Septiembre 2000, Barcelona. Vol II, pp 365-368.

- [5] J.V. BENLLOCH, L. LEMUS, F. BUENDÍA, J.M. GARCÍA Y J. L. BAYO. *Remote Data Acquisition over the Internet*. 11th EAEEIE Annual Conference on Innovations in Education for Electrical and Information Engineering (EIE), Ulm, Germany (2000).
- [6] P.DÍAZ, I. AEDO Y F. PANETSOS. *Labyrinth, an abstract model for hypermedia applications.Description of its static components*. Information Systems. 22 (8), pp. 447- 464, 1997.